## **SIEMENS** S-1FL2 1FL2304-2AF01-1SB0

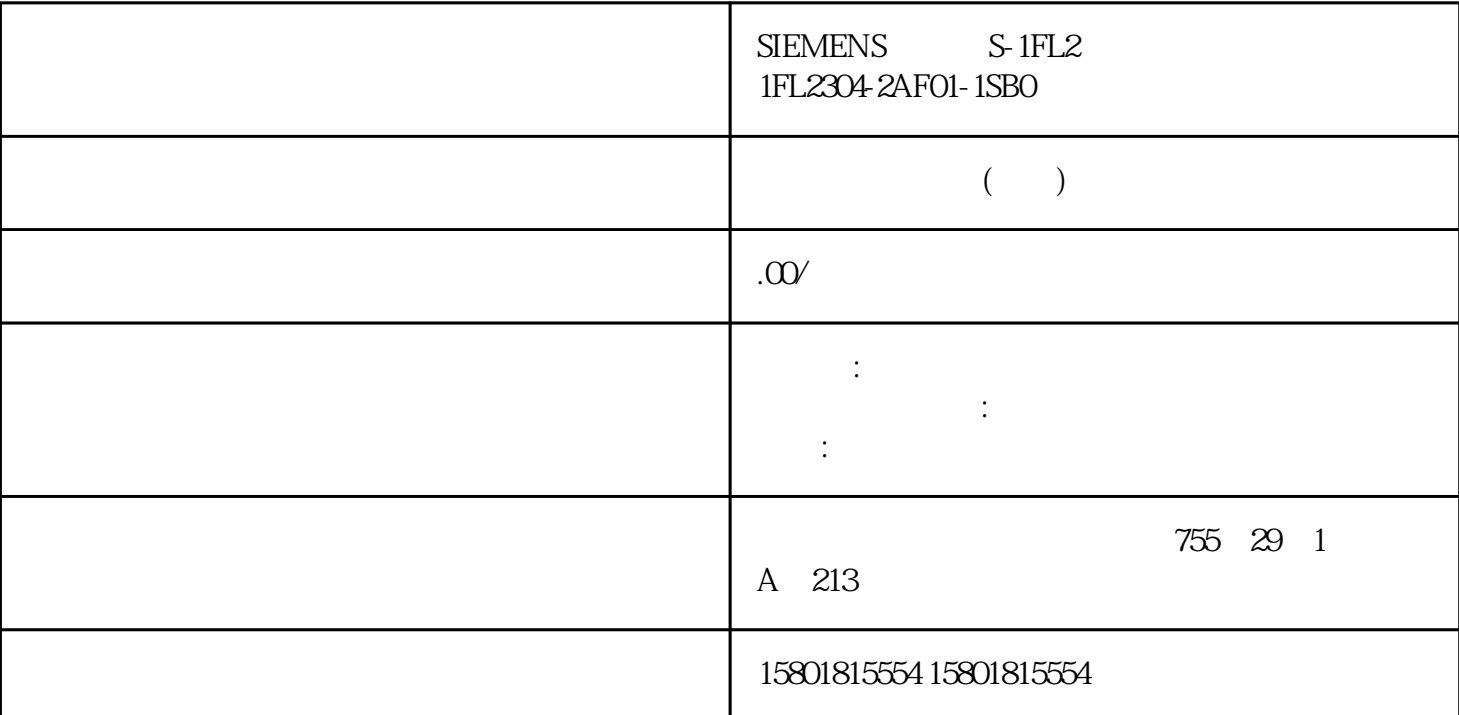

TIA Portal

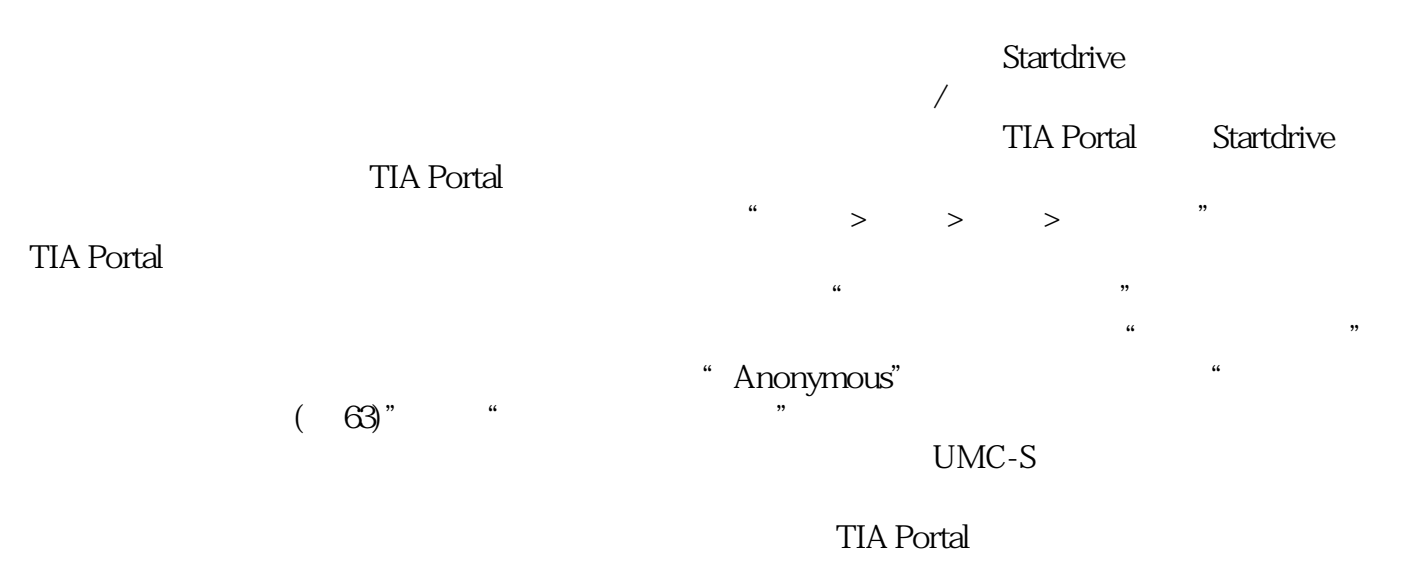

" Anonymous"

examples<br>
manus de Anonymous

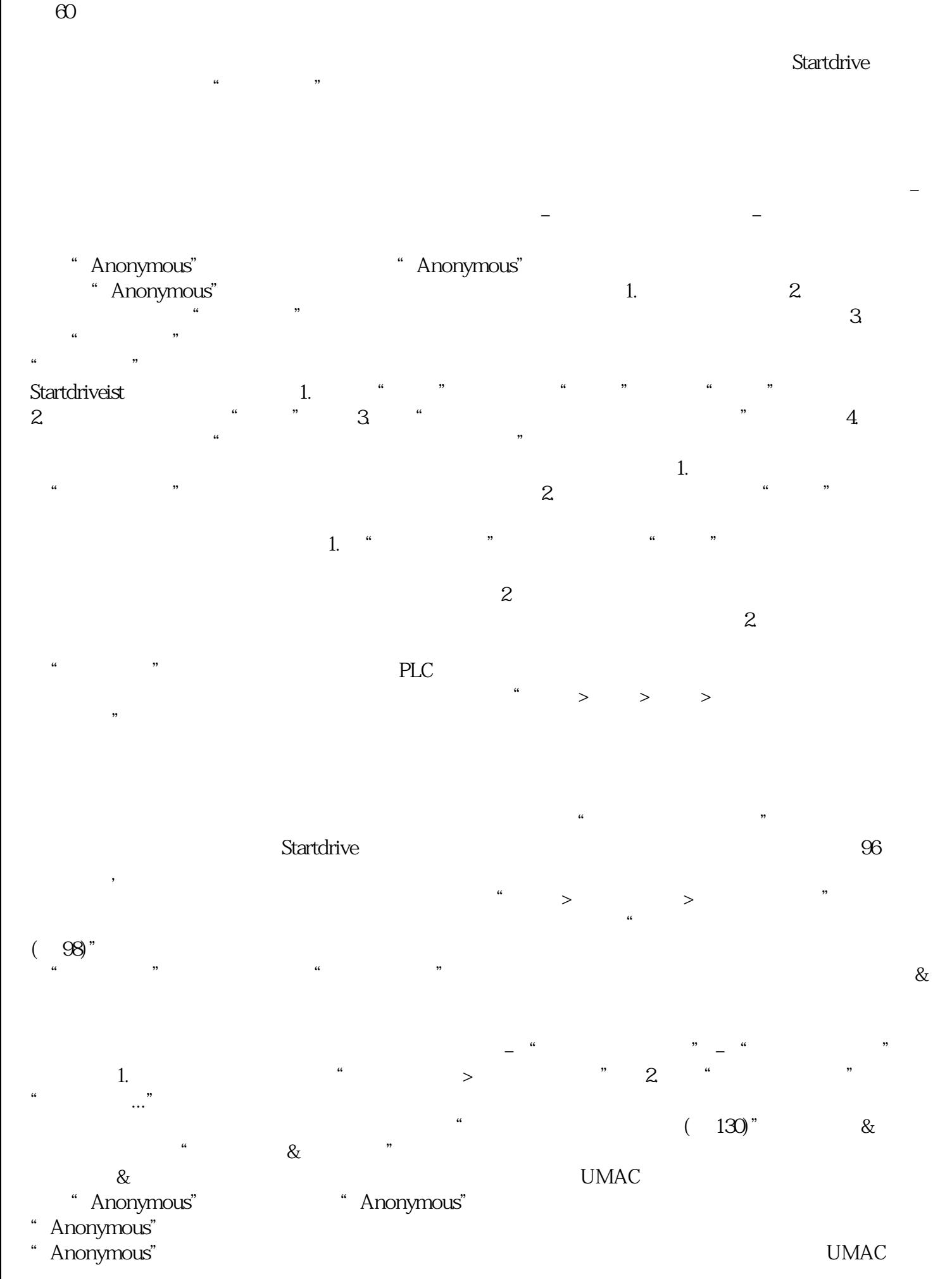

通过"添加新设备"功能创建新驱动。

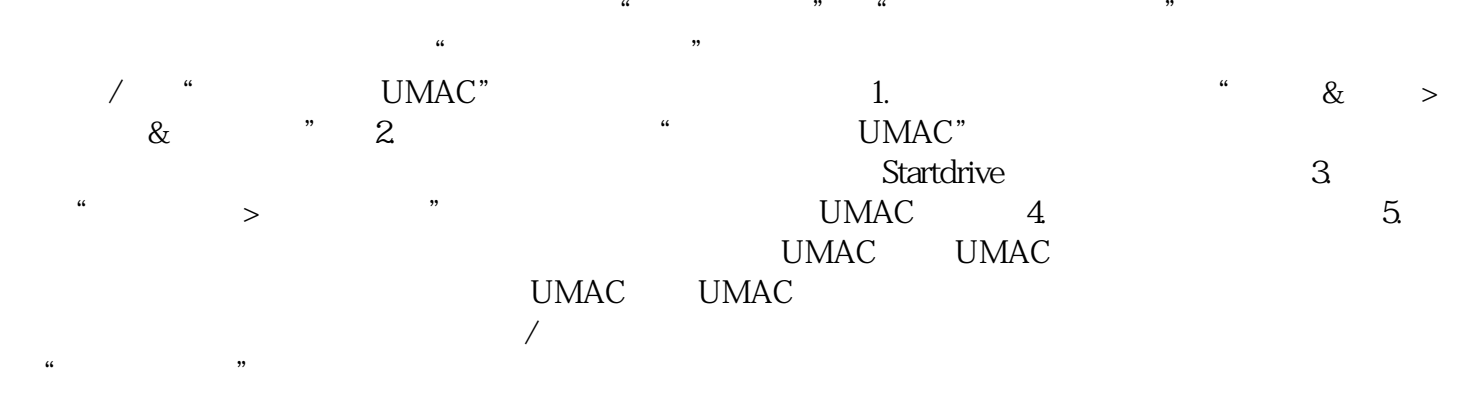

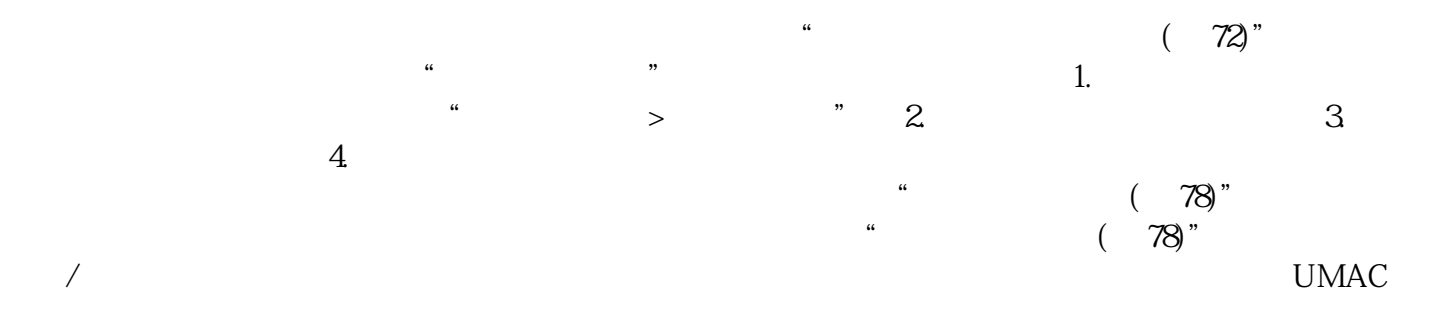

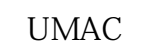

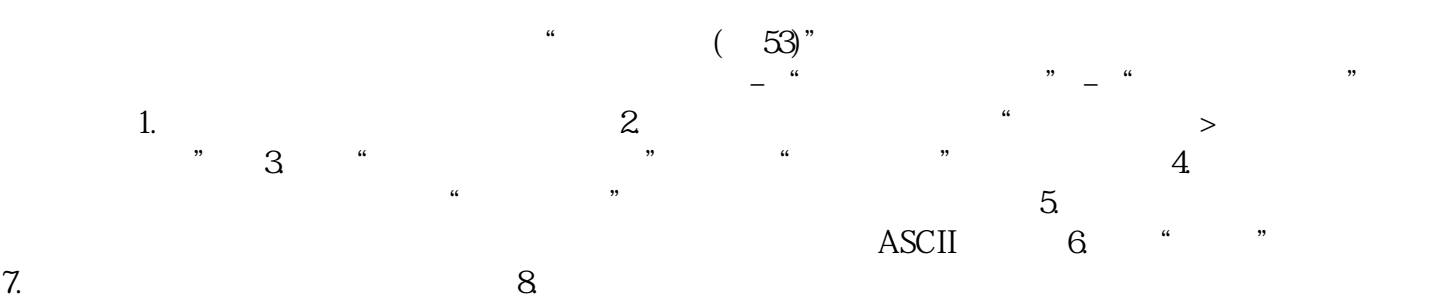